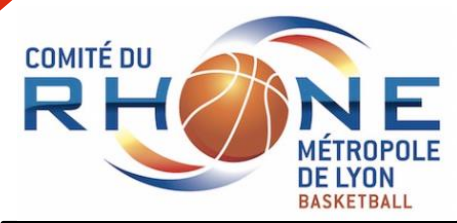

## POLE TERRITOIRE

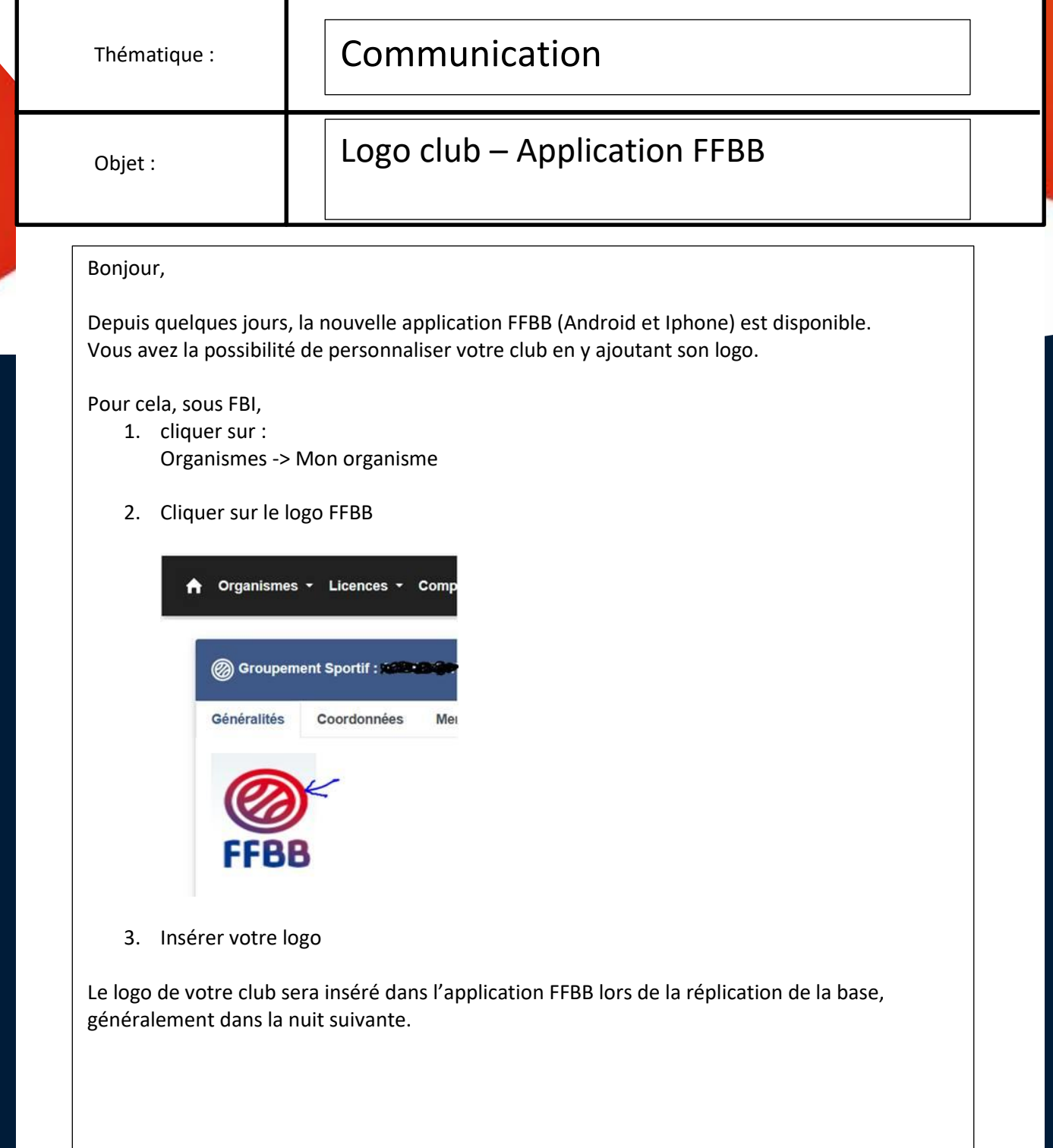

Rédacteur : Pierre-Antoine LASSELIN

Vérificateur : Pierre-Antoine LASSELIN Approbateur : Lionel SORLUT